# DataNumen Access Repair Crack Free Download

[Download](http://evacdir.com/shove/sophia/divesting/?freshwater=ZG93bmxvYWR8Unk1TTNsaWVYeDhNVFkxTkRVMU9UY3dNbng4TWpVM05IeDhLRTBwSUhKbFlXUXRZbXh2WnlCYlJtRnpkQ0JIUlU1ZA&RGF0YU51bWVuIEFjY2VzcyBSZXBhaXIRGF=gocart)

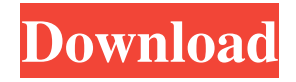

### **DataNumen Access Repair**

This tool helps to recover damaged or deleted files. It performs an exact scan of the entire system, checking the data in the files found and, with the help of the advanced recovery technology, recovers lost data. Advanced Windows recovery software The ScanMDB.exe tool recovers records, table definitions, indexes, relations, content of MS Access databases and many other items. It's simple to use, with a clean interface that enables you to understand the operations in no time. The program is light and easy to use and can handle batch operations. For a detailed scan, you can select the folders, databases or files and then select the file types to recover. The file types can be selected by accessing the file properties or simply by dragging the files and folders in the application. ScanMDB.exe is a fast and easy-to-use data recovery tool that checks the files and databases of the system. It scans the entire disk and then you can recover deleted records, tables and indexes from Access databases. The program works with the advanced technology of recovery and can recover data from formats of all file types, such as: RTF, text files, XML files, archives and ZIP files. ScanMDB.exe operates as a perfect backup and recovery tool as it checks files and databases to see if there is a recovery log file that contains the missing data, tables and other items. It's a very effective tool that is easy to use and is able to recover records and tables from: Access databases, RTF, text files, XML files, archives and ZIP files. If you need to recover files from the system, you can use this tool to do so. It's not only a data recovery tool, but it's a perfect backup and recovery tool, being able to scan files to see if they have any recovery log that contains the missing data. It checks the files and databases in your computer and can recover the files that are deleted or damaged and with the help of the Advanced technology of recovery. You can recover deleted records, tables and indexes from Access databases, RTF, text files, XML files, archives and ZIP files. There is nothing more frustrating than losing data due to file corruption. Fortunately, there are a plethora of recovery tools that can one can try out when disaster strikes. As its name suggests, RecoverData.com is designed for fixing broken or corrupted files. Providing support for both ZIP and 7-Zip archives, this application tries to recover the content of files

# **DataNumen Access Repair Crack**

Helpful article: How to create mobile apps for android 2.1. Make sure that you read the Developer Guide - which is available on the Google Play website. 2.2. Read the tutorial, available in the same place. It's written for the beginner. 2.3. When you have read and understood the tutorials and the Developer Guide, you'll have everything you need to create a mobile app for the Google Play store. The hardest part is done.The present invention relates to a user

interface for presenting media content, and more specifically, to providing access to media content by displaying media content information related to the media content in a manner that is readily understood by a user. Current user interfaces (UIs) for media devices allow a user to access media content. For example, a user can select a particular media file (e.g., play the file) by selecting an entry corresponding to a name of the file from a media directory. If the media file is stored locally on a media device (e.g., a computer), a user can view the file by double clicking the entry. If the file is stored in a remote server accessible to the media device, the file can be viewed by a web browser running on the media device. However, a user interface for a media device is not very useful if the media device is used as a viewing device for media content that is part of another device. For example, a user can view a digital picture slideshow on a display device (e.g., a television (TV)) while viewing a movie on a video device (e.g., a DVD player). The user can view the slideshow and the movie by providing a separate remote control to control the display device and the video device, respectively.[Genotyping of intestinal parasites in two endemic areas of Anisakiasis in Chile]. To characterize the two main genetic variants of Anisakis simplex s.l. from Chile. A total of 131 parasite isolates, obtained from fish and human material, were genotyped. Most of the fish isolates showed the genotype P1; only four isolates were P2. The human isolates had a genotype prevalence of P1 (62.7%). Some genotypic variants of A. simplex s.l. (P1 and P2) can be considered distinct species. However, some ambiguity in identification of the parasite remains. P1 should be considered the A. simplex 1d6a3396d6

## **DataNumen Access Repair Crack+ License Code & Keygen**

The leading data recovery software for MS Access 95/97 and 2000. Recovers deleted records and deleted tables Recovering individual tables, or all tables at once in batch mode Recovering indexes and relations between tables Recovering all table content in MDB and ACCDB files Recovering database files that have been split into several sub-files Recovers corrupted files that cannot be opened due to truncation errors, unexpected buffer overflow errors, or extended data types Accesses thousands of files daily As a result of daily operations, thousands of corrupted files can be found on various computers, and DataNumen Access Repair is designed to efficiently access and scan databases, even if you have more than a hundred files to analyze. DataNumen Access Repair supports batch mode, which means that you can add multiple files and DataNumen Access Repair will analyze them in background, without making your desktop unresponsive. The software can recover tables, indexes and relations. When dealing with recovered records, the application will try to recover data for one or more fields, and will prompt you to select the fields to be recovered. However, if the field is present but has been truncated, DataNumen Access Repair will only try to recover data that are actually available. The application supports all the Access versions that are currently available, and it features compatibility with Office Access 95 and Office Access 97. This software works with individual and multiple files In the event that you have multiple files to analyze, you can add them directly from the file selection window, instead of using the file location selection window. By default, the application will work with both Access 95/97 and Access 2000 files, but it can also handle accesss 2007 and 2010 files. When performing a batch analysis, you can easily add new files to the existing ones. You just have to add them to the batch panel, and the application will add them to the analysis. The application has an intuitive interface, and it features a tab-based layout that makes it easy to browse through the available options. Download DataNumen Access Repair Crack Directly from the website Download the DataNumen Access Repair Crack from this link, and extract the contents to a folder on your desktop. Run the setup and follow the on-screen prompts to complete the installation. Run the application to open and set up the application. Then, run the application to scan the damaged files. Repair Access files In the settings window, click on the

# **What's New in the DataNumen Access Repair?**

- Access MDB or ACCDB files can be fixed; - Only MDB files are supported; - Recover all table data, records, indexes and relations; - Working with batch operations; - Fast and efficient; - A single file can be processed; - Can recover deleted rows and tables; - Support for Unicode and accented characters; - Works with the Windows 95/98/ME/NT/2000; - Compatible with Windows 32-bit and 64-bit; - Support for 32-bit and 64-bit versions of Windows; - Ready to use after installation; - No installation required; - Available in 3 languages; - Available for free download. Use Access 2003 Recovery Wizard to undelete Access 2003 databases. The program allows you to restore deleted Access 2003 databases. You can recover Access 2003 databases in several ways. You can recover from a deleted or corrupted database, you can recover from Access 2003 registry entries that cause Access 2003 databases to not load, you can recover from Access 2003 backups, you can recover from user documents, and you can recover from other sources. The program features a simple, intuitive interface. It has wizards for recovering data from Access 2003 databases, registry entries, backups, and user documents. The program does not need a license to use. One of the main advantages of the program is its easy-to-use interface. It lets you select various recovery techniques and do not require any technical knowledge to complete your recovery. Access 2003 Recovery Wizard is a great application for database recovery. It works for Access 2003 databases and Access 2003 backups, and it can be used to recover even deleted Access 2003 databases. We've already introduced Access Denied to you, but as the name suggests this program is specifically meant to recover inaccessible.mdb files that are turned off. If you've ever tried to open a.mdb file and were told that you don't have the necessary access rights, then you're in luck. Access Denied is designed to be used by authorized users to recover.mdb files that have been secured with administrative rights and turned off. The program's interface is not unlike that of Access Denied (and in this sense it is a classic find-and-run tool) but it does have a few peculiarities. For one thing, you can open.mdb files that have been turned off, but you can't open.mdb files that are turned on. This feature might seem a little strange to some people, but the program should still work in most cases. The program also allows you to perform a recovery without any prompts and recover deleted.mdb files. You'll find Access Denied running on Windows 2000 or later. No installation is required and the program

# **System Requirements:**

Minimum: OS: Windows 7/Vista SP2/Windows XP SP3 CPU: Dual-Core 2.8 GHz CPU, or AMD equivalent Memory: 2 GB RAM Graphics: nVidia GeForce GTX 260, or ATI Radeon HD 4870 DirectX: Version 9.0c Network: Broadband Internet connection Storage: 600 MB available hard drive space Sound: DirectX 9.0c compatible Additional Notes: The program and patch files must be installed to the same directory. Additional Notes

<https://jenniferferrand.fr/?p=8946> <http://www.cristinacosta.com/windows-test-mode-disabler-crack-keygen-full-version/> <https://airbrushinformation.net/wp-content/uploads/2022/06/colypeda.pdf> <http://blogs.sciences-po.fr/30-rpm/advert/remotekeys-crack-license-keygen/> [https://americap2.nyc3.digitaloceanspaces.com/upload/files/2022/06/jU6LHhGYl4qcSpmwZufK\\_07\\_a9fc9f34b95e](https://americap2.nyc3.digitaloceanspaces.com/upload/files/2022/06/jU6LHhGYl4qcSpmwZufK_07_a9fc9f34b95ed63e869c60f97fb5c200_file.pdf) [d63e869c60f97fb5c200\\_file.pdf](https://americap2.nyc3.digitaloceanspaces.com/upload/files/2022/06/jU6LHhGYl4qcSpmwZufK_07_a9fc9f34b95ed63e869c60f97fb5c200_file.pdf) [https://tipthehoof.com/wp-content/uploads/2022/06/Organize\\_MP3\\_According\\_To\\_Tags.pdf](https://tipthehoof.com/wp-content/uploads/2022/06/Organize_MP3_According_To_Tags.pdf) [https://wakelet.com/wake/ZOT0\\_1Sl5XABUfqChX1pH](https://wakelet.com/wake/ZOT0_1Sl5XABUfqChX1pH) <https://eventgb.com/2022/06/07/apowershow-crack-with-key-free-download/> <https://kashmirmirror.com/bandwidth-monitor-crack-keygen-full-version-free-download/> <https://witfoodx.com/free-dvd-to-iso-maker-crack/> <https://fortworth-dental.com/glucoseone-crack-keygen-free-download-mac-win-updated-2022/> <http://mugstand.com/?p=250> [https://melaniegraceglobal.com/wp-content/uploads/2022/06/Wallpaper\\_Changer\\_2.pdf](https://melaniegraceglobal.com/wp-content/uploads/2022/06/Wallpaper_Changer_2.pdf) <https://rememberancebook.net/studiocloud-3-1-217-crack-with-product-key-x64-2022/> <https://www.iviaggidimanublog.it/?p=9521> <https://indianscanada.com/mdaxel-free-for-pc/> [https://hempfarm.market/wp-content/uploads/2022/06/Inetio\\_Dictionary\\_of\\_Synonyms.pdf](https://hempfarm.market/wp-content/uploads/2022/06/Inetio_Dictionary_of_Synonyms.pdf) [http://www.magneetclub.nl/wp-content/uploads/2022/06/1Click\\_Clocksync.pdf](http://www.magneetclub.nl/wp-content/uploads/2022/06/1Click_Clocksync.pdf) <https://jgbrospaint.com/2022/06/07/argus-monitor-2-3-0-crack-latest-2022/>

<https://pzn.by/?p=12789>